## **Paperless Clergy Financial Support Process**

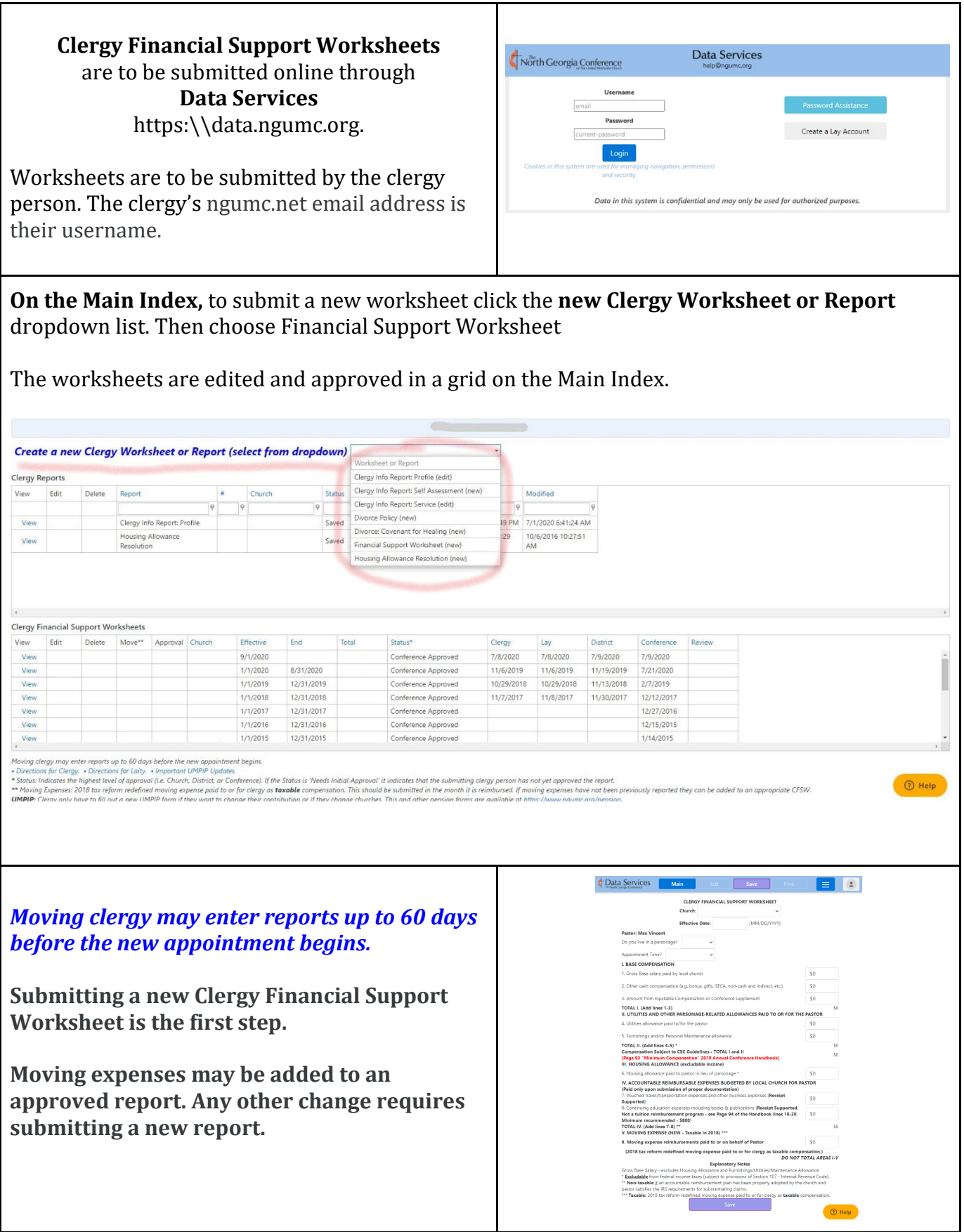

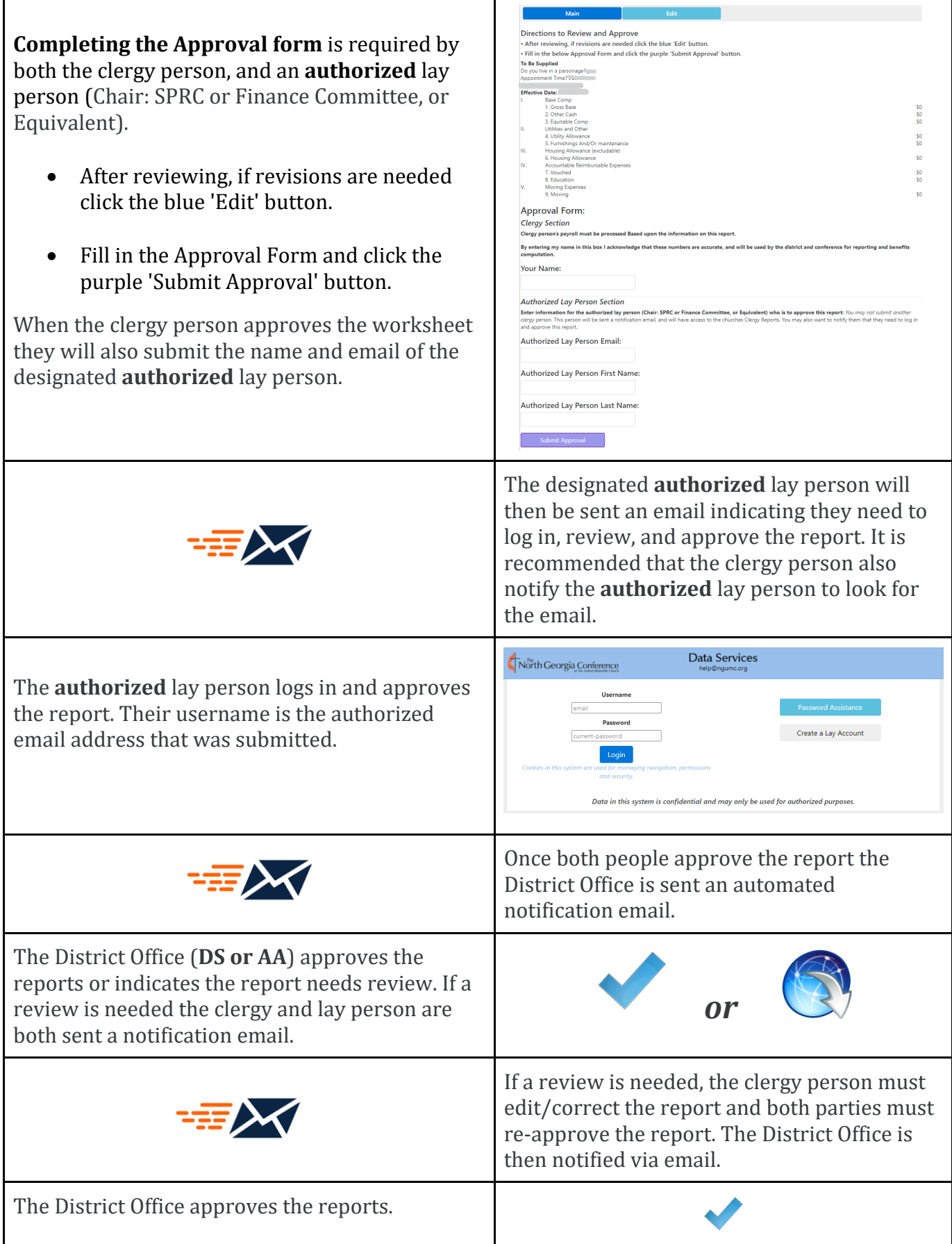